# **O LUGAR DA APRENDIZAGEM CRIATIVA: UMA EXPERIÊNCIA COM A** *MATEMÁTICA MÃO NA MASSA*

# **THE PLACE OF CREATIVE LEARNING: AN EXPERIENCE WITH** *MATHEMATICS AND DO IT YOURSELF*

# **EL LUGAR DEL APRENDIZAJE CREATIVO: UNA EXPERIENCIA CON** *MATEMATICA MANOS EN LA MASA*

**Cristina Lúcia Dias Vaz** Universidade Federal do Pará [cvaz@ufpa.br](mailto:cvaz@ufpa.br)

**Edilson dos Passos Neri Júnior** Universidade Federal do Pará [neri@ufpa.br](mailto:neri@ufpa.br)

#### **RESUMO**

Este artigo é um recorte da dissertação de mestrado Atos e Lugares de Aprendizagem Criativa em Matemática. O principal objetivo é apresentar como o processo de impressão tridimensional pode potencializar ações interdisciplinares para promover uma aprendizagem criativa em Matemática. Tais ações são norteadas pelos princípios da Cultura Maker ("aprender fazendo") e da metodologia STEAM (acrônimo formado pelas iniciais dos nomes, em inglês, das disciplinas ciências, tecnologia, engenharia, arte e matemática), realizadas no lugar de aprendizagem criativa, denominado *Garagem,* que tem como proposta experimentar uma "matemática mão na massa" por meio da prototipagem de objetos de aprendizagem. Como metodologia de pesquisa, utiliza-se o método da cartografia, ancorado na proposta dos filósofos Gilles Deleuze e Félix Guattari. O conceito de aprendizagem criativa tem como referenciais teóricos as ideias de aprendizagem defendidas pelo educador Paulo Freire; o conceito de criatividade, por sua vez, segundo o psicanalista Donald Winnicott; por interdisciplinaridade, nos apoiamos nas ideias de Ivani Fazenda. Os resultados da pesquisa apontaram que a impressão 3D promove uma aprendizagem criativa, pois valoriza um processo interdisciplinar em que o aluno é o protagonista, permitindo-lhe (re)criar saberes de modo próprio e original, de modo a possibilitar uma aprendizagem mais autônoma, autoral e criativa.

**Palavras-chave:** Aprendizagem Criativa. Movimento Maker. Metodologia STEAM, Impressora 3D. Matemática.

#### **ABSTRACT**

This article is an excerpt from the master's thesis Acts and Places for Creative Learning in Mathematics. The main objective is to present how the three-dimensional printing process can enhance interdisciplinary actions to promote creative learning in Mathematics. This actions are guided by the principles of Culture Maker ("learning by doing") and the STEAM methodology (acronym formed by the initials of the names, in English, from the disciplines science, technology, engineering, art and mathematics) and carried out in the place of creative learning, called Garagem, which proposes to experiment with "mathematics and do it yourself" through the prototyping of learning objects. As a research methodology we use the cartography method anchored in the proposal of the philosophers Gilles Deleuze and Félix Guattari. The concept of creative learning has as theoretical references the ideas of learning defended by the educator Paulo Freire; the concept of creativity according to the psychoanalyst Donald Winnicott; for interdisciplinarity we rely on the ideas of Ivani Fazenda. The research results pointed out that 3D printing is promoting creative learning, as it values an interdisciplinary process in which the student is the protagonist, allowing

*Submetido em*: 29 de Abril de 2020. *DOI*:

http://dx.doi.org/10.37084/REMATEC.1980-3141.2020.n0.p137-155.id243 *Aprovado em*: 29 de Maio de 2020.

him to (re)create knowledge in his own and original way, in ordem to enable a autonomous, authorial and creative learning.

**Keywords:** Creative Learning. Movement Maker. STEAM Methodology, 3D Printer. Mathematics

#### **RESUMEN**

Este articulo representa parte de la tesis de maestria Actos e Lugares de prendizaje Creativa e Matematica. El objetivo principal es presentar cómo el proceso de impresión tridimensional puede mejorar las acciones interdisciplinarias para promover el aprendizaje creativo en matemáticas. Tales acciones son guiadas por los principios de la Cultura Maker ("aprender haciendo") y la metodología STEAM (acrónimo formado por las iniciales de los nombres, en inglés, de las disciplinas Ciencia, Tecnología, Ingeniería, Arte y Matemáticas) y llevadas a cabo en el lugar del aprendizaje creativo, llamado *Garage*, que propone experimentar con "matemáticas manos en la masa" a través de la creación de prototipos de objetos de aprendizaje. Como metodología de investigación usamos el método de cartografía anclado en la propuesta de los filósofos Gilles Deleuze y Félix Guattari. El concepto de aprendizaje creativo tiene como referencias teóricas las ideas de aprendizaje defendidas por el educador Paulo Freire y el concepto de creatividad según el psicoanalista Donald Winnicott; por interdisciplinariedad nos basamos en las ideas de Ivani Fazenda. Los resultados de la investigación señalaron que la impresión 3D promueve el aprendizaje creativo, ya que valora un proceso interdisciplinario en el que el estudiante es el protagonista, lo que le permite (re)crear conocimiento de una manera propia y original, lo que permite un aprendizaje más autónomo, autorial y creativo.

**Palabras clave:** Aprendizaje Creativo. Movimiento Maker. Metodología STEAM, Impresora 3D. Matemáticas.

## **INTRODUÇÃO**

**.** 

Este artigo é produto da investigação de mestrado, cujo objetivo foi investigar como ações interdisciplinares podem promover uma aprendizagem criativa em matemática. Ações essas baseadas nos princípios da Cultura Maker e da metodologia STEAM<sup>1</sup> e realizadas em *lugares*, reais ou imaginários, que são centros de significados construídos pela experiência, tal como a possibilidade de que algo nos afete e nos toque, para transformar o que somos e o mundo ao nosso redor (RELPH, 1976 *apud* LEITE, 1998).

A pesquisa transcorreu sob o pilar do método da cartografia, segundo os filósofos Gilles Deleuze e Félix Guattari (1995); o conceito de aprendizagem criativa tem com referenciais teóricos as ideias de aprendizagem defendidas pelo educador Paulo Freire (2011); o conceito de criatividade, por sua vez, segundo o psicanalista Donald Winnicott (2011); por interdisciplinaridade nos apoiamos nas ideias de Ivani Fazenda (1979).

Este texto compreende dois capítulos da dissertação de mestrado Atos e Lugares de Aprendizagem Criativa em Matemática (NERI JÚNIOR, 2019) e tem a proposta de apresentar como o processo de impressão tridimensional (ou simplesmente, impressão 3D) pode potencializar ações interdisciplinares para promover uma aprendizagem criativa em Matemática.

<sup>1</sup> Acrônimo formado pelas iniciais dos nomes, em inglês, das disciplinas ciências, tecnologia, engenharia, arte e matemática.

As ações foram desenvolvidas no *lugar de aprendizagem,* denominado *Garagem,* lugar que possibilita a vivência de experiências de interdisciplinaridade pois, "interdisciplinaridade não se ensina nem se aprende, apenas vive-se, exerce-se" (FAZENDA, 1979). A *Garagem* é um espaço maker. Os espaços Makers, também conhecidos como Laboratórios de Fabricação - *FabLabs*, são ambientes de criação de protótipos e produtos inovadores que estimulam a criatividade, invenção e o empreendedorismo, usualmente associados a tecnologias ligadas a eletrônica, robótica e computação (FOUNDATION, 2018). Em geral, os espaços Makers são equipados com computadores, impressoras, impressoras 3D, arduínos, componentes eletrônicos, ferramentas de marcenaria e de artesanato.

Como espaços de aprendizagem, os *espaços makers* apoiam-se nas teorias de Seymour Papert e Paulo Freire, que postularam um aprendizado baseado na autonomia, experiência e colaboração (BORGES et al., 2015). Nesse sentido, segundo Freire (2011), *"ensinar não é transferir conhecimento, mas criar as possibilidades para a sua própria produção ou a sua construção".* Para Freire (2011), ainda, o ambiente escolar deve ser um espaço democrático e dialógico que estimule a autonomia, criatividade e promova uma aprendizagem global e não fragmentada. Seymour Papert (SOSTER, 2018), por seu turno, defende a ideia que a aprendizagem é mais significativa quando os alunos podem testar suas ideias, teorias e hipóteses em ambientes ativos de aprendizagem, fundamentalmente baseados no *aprender fazendo.* 

Na perspectiva de Paulo Freire e Pepert, os espaços Makers podem ser entendidos como ambientes de aprendizagem que possibilitam a ação construcionista (o construcionismo em ação) e, deste modo, potencializam a autonomia, colaboração, criatividade e interdisciplinaridade.

Enquanto pesquisadores-cartógrafos, buscamos essas experiências interdisciplinares na *Garagem,* o lugar dos princípios da Cultura Maker, ou seja, é o centro dos significados "mão na massa" e do "aprender fazendo". Nesse lugar, materializamos objetos de aprendizagem utilizando o processo de prototipagem tridimensional.

Relataremos neste texto o caminhar de nossa pesquisa, algumas idas e vindas, entradas e saídas, que foram possíveis graças ao método da cartografia, que nos permitiu acompanhar processos e não apenas representar um objeto ou uma determinada realidade. Encontramos nesse método a possibilidade de desenvolver a pesquisa não de forma algorítmica, mas de forma aberta, em que não há regras e objetivos antes estabelecidos, mas que são traçados e/ou redirecionados ao longo da própria pesquisa, a partir de pistas. Passos e Barros (2015, p. 17) apontam que, no método da cartografia,

> O desafio é o de realizar uma reversão do sentido tradicional de método – não mais um caminhar para alcançar metas prefixadas (*metá-hódos*), mas o primado do caminhar que traça, no percurso, suas metas. (...) A diretriz cartográfica se faz por pistas que orientam o percurso da pesquisa sempre considerando os efeitos do processo do pesquisar sobre o objeto da pesquisa, o pesquisador e seus resultados. (PASSOS; BARROS, 2015, p. 17)

A cartografia, portanto, nos indica que, na pesquisa, há um certo distanciamento das regras previamente definidas pelo método científico ao passo que essas são substituídas por pistas que direcionam o pesquisador-cartógrafo. Neste aspecto, o pesquisar é ressignificado, de forma a não existir qualquer isolamento entre o objeto estudado e o pesquisador, ou seja, o cartógrafo está imerso na própria pesquisa. Ele não se mantém neutro, tão pouco distante, mas se entrelaça a própria pesquisa. Dizemos, então, que a pesquisa cartográfica é interventiva.

Ainda sobre a pesquisa cartográfica, destacamos que, quando em campo, o pesquisadorcartógrafo deve se atentar aos processos em curso, para que seja possível conectá-los e estabelecer um diálogo entre eles, tendo em vista que, "o cartógrafo cartografa sempre o processo, nunca o fim" (COSTA, 2014).

Assim, nossa pesquisa caminhou em busca de um processo de aprendizagem criativa em matemática, que tivesse como centro o próprio aprendiz, permitindo-lhe construir o conhecimento de forma autônoma, a imprimir nesse processo sua marca pessoal. Nessa perspectiva, precisamos falar sobre aprendizagem criativa.

### **APRENDIZAGEM CRIATIVA**

Ao refletirmos sobre a aprendizagem criativa, estabelecemos conexões entre as concepções de criatividade segundo Donald Winnicott (2011) e, também, de acordo com as ideias de Paulo Freire (2011) sobre aprendizagem.

Para Winnicott (2011), a criatividade não está associada a uma habilidade "especial" do indivíduo, a criação de produto ou de um processo. Para o autor, a criatividade está associada ao viver criativo, no sentido da existência, como escreve Winnicott (2011, p. 22):

> Seja qual for a definição de criatividade a que cheguemos, ela deve incluir a ideia de que a vida vale a pena – ou não – ser vivida, a ponto de a criatividade ser – ou não – uma parte da experiência de vida de cada um. Para ser criativa uma pessoa tem que existir, e ter um sentimento de existência, não na forma de uma percepção consciente, mas como uma posição básica a partir da qual operar. (WINNICOTT, 2011, p. 22).

Dizemos, assim, que viver criativamente é a percepção da própria existência e ser "você mesmo" de tal forma a interceptar a realidade com um toque pessoal, através da imaginação. Viver criativamente é recriar com um toque próprio aquilo que já existe e está relacionado diretamente às experiências que vivenciamos desde a infância. Winnicott (1975 apud SAKAMOTO, 2012) defende que um "ambiente suficientemente bom" promove o desenvolvimento do potencial criativo no indivíduo.

Ao defender que a ação individual da pessoa e o ambiente influenciam o desenvolvimento da criatividade, estabelecemos uma ponte entre a teoria winnicottiana e a concepção de aprendizagem de Paulo Freire (2001), que considera a educação como um processo permanente, que tem sua origem na percepção de que somos seres inacabados e em constante formação e esta consciência de incompletude é a força motriz da experiência de viver.

Para Freire (2011), a aprendizagem não ocorre em um processo de transferência de conhecimento, mas em um processo de construção, que inicia no próprio aprendiz. Aprender,

segundo Paulo Freire, "é construir, reconstruir, constatar para mudar, o que não se faz sem abertura ao risco e à aventura do espírito". Nessa direção, a perspectiva freiriana considera a liberdade como característica fundamental no processo de aprendizagem, expressa na tomada de decisões. Vaz e Rocha (2018), consideram que aprender criativamente é

> a ação de (re)construir conhecimento de um modo próprio, original e autêntico. Nesse sentido, consideramos que a Aprendizagem Criativa fundamenta-se na perspectiva freireana segundo a qual ninguém ensina nada a ninguém em um movimento de transferência, mas em um processo que oferta condições para uma produção própria, que se origina no aprendiz (FREIRE, 1996), na bagagem que este carrega consigo, em seu repertório. (VAZ; ROCHA, 2018).

Desse modo, entendemos que uma Aprendizagem Criativa acontece quando o aprendiz desfruta da experiência de estar vivo, do prazer da descoberta e, consciente da sua incompletude, vai em busca de um aprendizado que o possibilite criar ou recriar conhecimento de forma autônoma, imprimindo a sua marca pessoal no processo. Mas, como podemos vivenciar a aprendizagem criativa? Na próxima seção apresentaremos nossa experiência na *Garagem*, um lugar em que vivenciamos a *matemática mão na massa*.

# **A GARAGEM: UM LUGAR DA** *MATEMÁTICA MÃO NA MASSA*

Quando pensamos em lugar de aprendizagem, com certa frequência associamos ao ambiente escolar, entretanto, ao pensarmos em aprendizagem autônoma e livre, nos permitimos acrescentar outros ambientes, como os espaços *makers*.

A cultura Maker tem a premissa que qualquer pessoa, especialista ou não, pode construir, consertar, transformar ou fabricar diferentes tipos de objetos e projetos, utilizando materiais de baixo custo e com as próprias mãos. Nesses locais, encontram-se os *makers*, ou simplesmente "fazedores", que são os seguidores deste movimento. Segundo Borges, Menezes e Fagundes (2016, p. 515), essas pessoas encaram os desafios apresentados pelo processo de fazer como oportunidades de aprendizado e construção do conhecimento, e compartilham sua produção e o conhecimento adquirido, de modo que a sua criação sirva de exemplo ou base para o surgimento de novas e melhores soluções. Nessa perspectiva, podemos inferir que o movimento maker se relaciona com a concepção de aprendizagem de Paulo Freire, tendo em vista que, para os autores retratados, a autonomia é elemento base na construção do conhecimento.

Aliado ao movimento maker, surge a metodologia STEAM, um acrônimo formado pelas iniciais dos nomes, em inglês, de ciências, tecnologia, engenharia, arte e matemática, como uma tendência educacional inovadora que promove a experimentação e o desenvolvimento de projetos interdisciplinares, sob a perspectiva do "aprender fazendo".

A metodologia STEAM surge como uma possibilidade de romper as barreiras do ensino tradicional, contrapondo-se ao ensino fragmento e valorizando a criatividade, inovação, aprendizagem autônoma e o trabalho colaborativo. Segundo Silva et al. (2017),

a metodologia STEAM, como metodologia ativa, se apresenta como uma tendência inovadora que pretende modificar o status quo da educação atual, permitindo ao estudante, de forma autônoma e criativa, explorar sua curiosidade e desenvolver uma aprendizagem significativa. (SILVA ET AL.,2017).

Dessa forma, percebe-se que os princípios dos espaços Makers e a metodologia STEAM podem ser grandes aliados para promover uma aprendizagem criativa, colaborativa, autônoma e interdisciplinar em Matemática, em que o aluno pode ser o protagonista e imprimir sua marca pessoal durante o processo, fazendo então, uma *matemática mão na massa*.

Nesse sentido, idealizamos o espaço de aprendizagem criativa denominado *Garagem*. Porque uma *Garagem*? A *Garagem*, nesse contexto, surge de uma referência aos famosos cenários de filmes americanos, um lugar que possui várias ferramentas e materiais de todos os tipos, onde as pessoas se reúnem para consertar objetos ou desenvolver projetos. Entretanto, nossa garagem é um lugar diferenciado. É um espaço amplo, bem iluminado e aconchegante, que possui computadores, ferramentas variadas, componentes eletrônicos, arduínos, placas de desenvolvimento, kits de robótica, cortadoras à laser, impressora 3D, livros variados de arte, engenharia, matemática, entre outros. Essa *Garagem*, então, é um espaço de criação, que valoriza a imaginação, liberdade e a autonomia.

Na *Garagem,* escolhemos prototipar objetos de aprendizagem para investigar como o processo de impressão 3D pode potencializar ações interdisciplinares, para promover uma aprendizagem criativa em Matemática.

Segundo Segerman (2012), a impressão 3D tem se tornado mais acessível ao público, dentre outros motivos, pelo baixo custo e por ser um processo que responde, de modo satisfatório e rápido, com resultados muito próximos do real. Para esse autor, o processo de impressão 3D de objetos matemáticos, obedece as seguintes etapas:

## Conceito Matemático  $\rightarrow$  Modelo Computacional  $\rightarrow$  Objeto 3D impresso

Em cada etapa, as setas indicam um procedimento. A primeira seta do fluxo indica a construção do modelo em um software e a segunda seta indica o procedimento de impressão. Entretanto, as setas dizem muito pouco sobre os procedimentos, além do que o processo também envolve algo que não pode ser facilmente captado: a criatividade, imaginação e subjetividade. Por outro lado, Knill e Slavkovsky (2013) afirmam que essa tecnologia é a "última peça" de uma cadeia de técnicas de visualização, que permitem ilustrar conceitos em vários campos da matemática, trazendo dessa forma uma nova perspectiva para educação matemática, pois permitem ilustrar conceitos em vários campos matemáticos, como cálculo, geometria ou topologia.

Em ambas as pesquisas, a maior preocupação dos autores foi materializar objetos matemáticos para auxiliar o aluno na visualização de conceitos, o que indica o uso da prototipagem rápida centrado no produto final, sem enfatizar a criatividade e interdisciplinaridade envolvidas no processo. Como estávamos interessados, nesta pesquisa, em cartografar como o processo de prototipagem rápida pode potencializar ações interdisciplinares, para promover uma aprendizagem

criativa em matemática, encontramos no livro *Impressão 3D: imaginar, planejar e materializar*, publicado pela Secretaria de Educação do Estado do Pará, em 2018, de autoria de Eziquiel Menta e outros, a possibilidade de uso da impressão 3D na educação, explicando todo o processo de impressão 3D, desde a concepção dos modelos 3D, até a preparação da impressão e configuração de uma impressora 3D. Menta et al. (2018, p. 5) ressaltam que até poucos anos atrás, a impressão 3D era um sonho, que somente através do cinema éramos capazes de visualizar e agora é uma realidade possível para alunos e professores materializem objetos para os mais variados usos e finalidades, tudo com muita imaginação e criatividade. O autor indica algumas etapas importantes do processo:

### Imaginar  $\rightarrow$  Planejar  $\rightarrow$  Materializar

O momento do *Imaginar* é o momento da criação e envolve criatividade, subjetividade e conhecimentos específicos da área atuação. Nessa etapa, é importante conhecer, detalhadamente, o objeto que que será impresso, conhecer suas características e propriedades. Além disso, para que o modelo seja fiel ao conceito matemático, é necessário fazer uma imersão matemática para conhecer os principais conceitos e propriedades do que se deseja modelar.

O momento do *Planejar* é a etapa da modelagem computacional, que envolve conhecimentos computacionais sólidos: o aplicativo utilizado para modelar, a linguagem de programação e as ferramentas necessárias para obter o modelo.

O momento do *Materializar* é o momento da impressão do modelo computacional, que consiste em transformar o modelo computacional em modelo físico. Esse processo, por seu turno, envolve conhecimentos de engenharia, pois é necessário conhecer a matéria-prima e suas características para obter um bom resultado. Nessa etapa, também, é necessário fazer testes, reimpressões, escolher a densidade do objeto, dimensões, cor, número de camadas, velocidade de impressão, entre outros.

Para vivenciar esse processo e observarmos como a aprendizagem criativa aconteceu, buscamos desenvolver o que denominamos de *artefatos,* objetos matemáticos materializados na impressora 3D. Os artefatos desenvolvidos nessa pesquisa foram: a Faixa de Möbius, o Nó Trifólio, o Paraboloide Hiperbólico, o Tapete de Sierpinski e a Esponja de Menger. Na próxima seção, apresentaremos a cartografia do processo de prototipagem dos seguintes artefatos: Faixa de Möbius e o fractal Triângulo de Sierpinski.

### **PRIMEIRO ARTEFATO: A FAIXA DE MÖBIUS**

A Faixa de Möbius é um objeto matemático com propriedades geométricas peculiares e muito interessantes, que inspira matemáticos e artistas. Em 1963, o artista gráfico holandês Maurits Cornelis Escher criou a obra *Möbius Strip II* (figura 1), inspirada na Faixa de Möbius. Nessa obra, Escher desafia-nos a seguir o percurso de uma formiga e perceber, com certo espanto, que a formiga não muda de lado e volta ao mesmo lugar. Escher, nesse aspecto, explora o fato da Faixa de Möbius ser uma superfície não orientável e ter um só lado, desenhando o movimento da formiga ao longo da faixa.

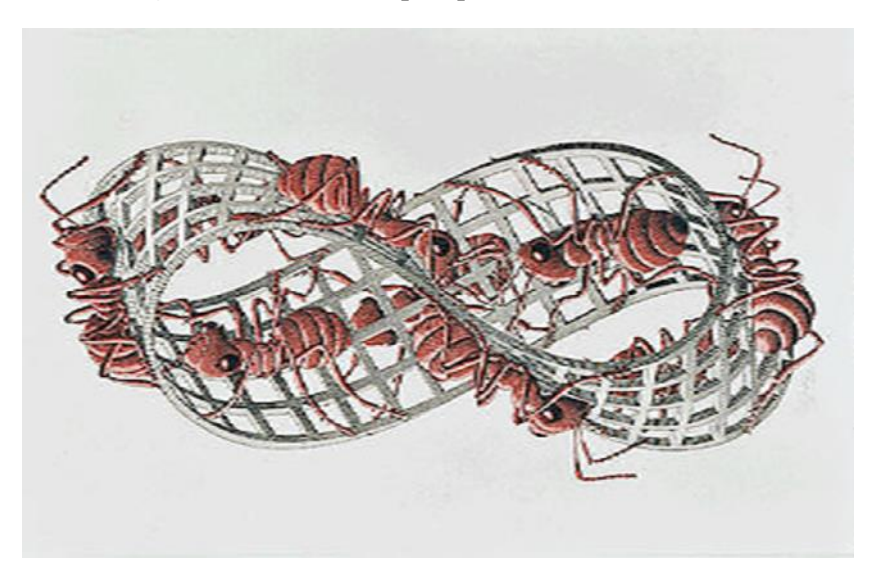

**Figura 1 –** Möbius Strip II, por M. C. Escher (1963).

**Fonte:** <https://bit.ly/2TVGCZV>

Segundo Carmo (1995, p. 115), uma parametrização da Faixa de Möbius pode ser dada pela seguinte equação:

$$
X(u,v) = \left( \left(2 - v \cdot \sin \frac{u}{2}\right) \cdot \sin u, \left(2 - v \cdot \sin \frac{u}{2}\right) \cdot \cos u, v \cdot \cos \frac{u}{2} \right),
$$

com  $0 \lt u \lt 2\pi$  e  $-1 \lt v \lt 1$ . Com esta definição algébrica, nos questionamos: como podemos materializar este objeto matemático?

Em primeiro lugar, precisamos compreender como "transformamos" um objeto virtual em objeto real utilizando a impressora 3D. Este processo é dado a partir de três etapas:

## Modelagem  $\rightarrow$  Preparação  $\rightarrow$  Impressão

Para a modelagem, é necessário a utilização de um aplicativo que seja capaz de gerar objetos tridimensionais e exportá-los no formato específico para impressão 3D. Iniciamos, então, uma curadoria de aplicativos, com o objetivo de selecionar um ou mais aplicativos para realizar a modelagem computacional. Selecionamos, em tal caso, alguns softwares que são utilizados frequentemente por professores e alunos, a saber: Maxima, Maple, Mathematica, Geogebra e OpenSCAD. Após os primeiros testes, averiguamos que todos os aplicativos geram, com boa qualidade, modelos 3D, contudo o Maple e o Mathematica são aplicativos cuja licença não é gratuita, o que pode se tornar um obstáculo para a aprendizagem do aluno. Por outro lado, o software Maxima também não será utilizado, embora este aplicativo seja gratuito, o mesmo ainda não exporta facilmente arquivos nos formatos compatíveis com a impressão 3D<sup>2</sup>. Dessa forma, optamos por utilizar os aplicativos Geogebra e o aplicativo OpenSCAD, por serem gratuitos, de fácil utilização e por gerarem bons modelos 3D. Iniciamos, assim, o processo de modelagem.

**.** 

<sup>2</sup> Para mais detalhes:<https://themaximalist.org/2016/09/30/3d-printing-andmaxima/>

Inicialmente, para gerar o modelo com o Geogebra, utilizamos a parametrização da superfície, codificada na linguagem do aplicativo, inserida na Caixa de Entrada:

Superfície(((2-v\*sen(u/2))\*sen(u),  $(2-v^*sen(u/2))^*cos(u),$ v\*cos(u/2)),u,0,2\*Pi,v,-1,1)

O resultado obtido é mostrado na figura 2.

**Figura 2 –** Modelo 3D da Faixa de Möbius – Geogebra.

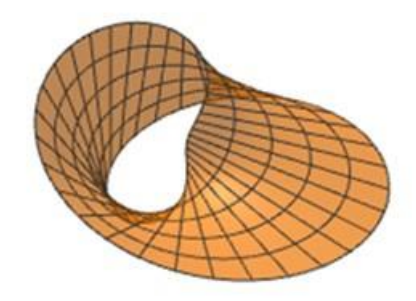

**Fonte:** Os autores (2020).

Modelamos, também, a Faixa de Möbius com o aplicativo OpenSCAD, entretanto, o resultado não foi satisfatório, pois esse aplicativo não trabalha diretamente com as funções e, por isso, precisamos realizar um outro procedimento. A figura 3 ilustra a Faixa de Möbius obtida pela rotação de segmento de reta  $S$  em torno de seu ponto médio  $P$  ao mesmo tempo que  $P$  move-se ao longo de uma circunferência  $c$ , de tal modo que, quando  $P$  da uma volta em  $c$ , o segmento da meia volta em torno de  $P$ .

**Figura 3 –** Procedimento geométrico para construção da Faixa de Möbius.

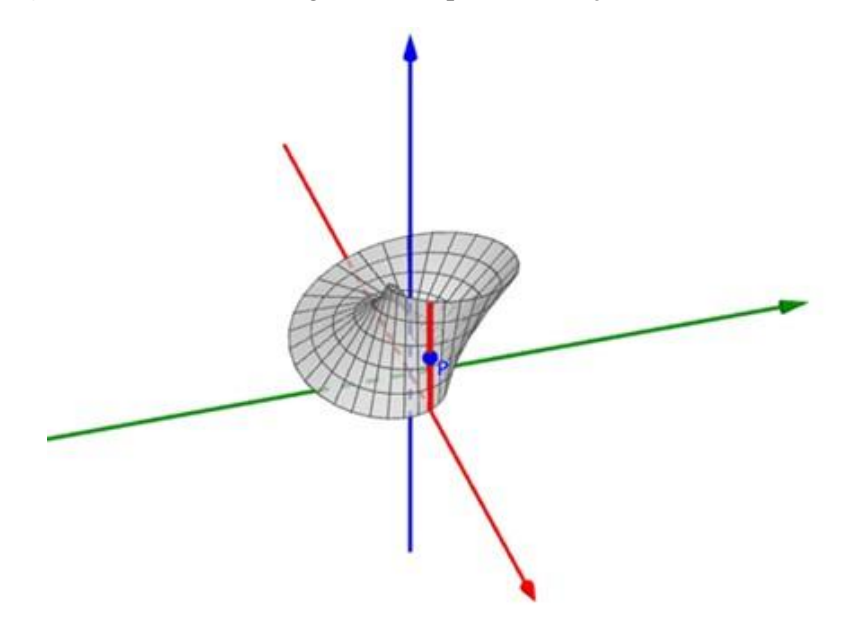

**Fonte:** Os autores (2020).

A simulação produzida no OpenSCAD seguiu esse procedimento. Para isso, estabelecemos os valores *altura*, *comprimento* e *espessura* para definir o "segmento" S. Para uma impressão eficiente, devemos introduzir uma "espessura" na peça e, por essa razão, estamos simulando o segmento como um paralelepípedo. Definimos, também, os valores *raio* e *torcao* que indicam, respectivamente, o deslocamento de S em relação à origem e a sua rotação em torno do próprio centro:

#### altura=9; comprimento=3; espessura=1; raio=15; torcao=1;

A Faixa de Möbius será obtida por uma sequência de paralelepípedos lado a lado, transladados 15 unidades em relação à origem, que serão rotacionados em torno do eixo z ao mesmo tempo que rotacionam em relação ao próprio centro. Essa sequência é obtida pelo comando *for(),* com a variável i entre de 0 a 360 (uma volta completa). Como a figura é obtida por uma sequência de paralelepípedos, para garantir que não haja nenhum espaço vazio entre os paralelepípedos e nem "bicos" extras, utilizamos o comando *hull()* para compactar o modelo. O algoritmo obtido é o seguinte:

for(i=[0:360]){ hull(){  $rotate([0,0,i])$ translate([raio,0,0]) rotate([0,90+i\*torcao\*0.5,0]) cube([comprimento,espessura,altura],center=true); }}

O modelo 3D resultante é mostrado na figura 4.

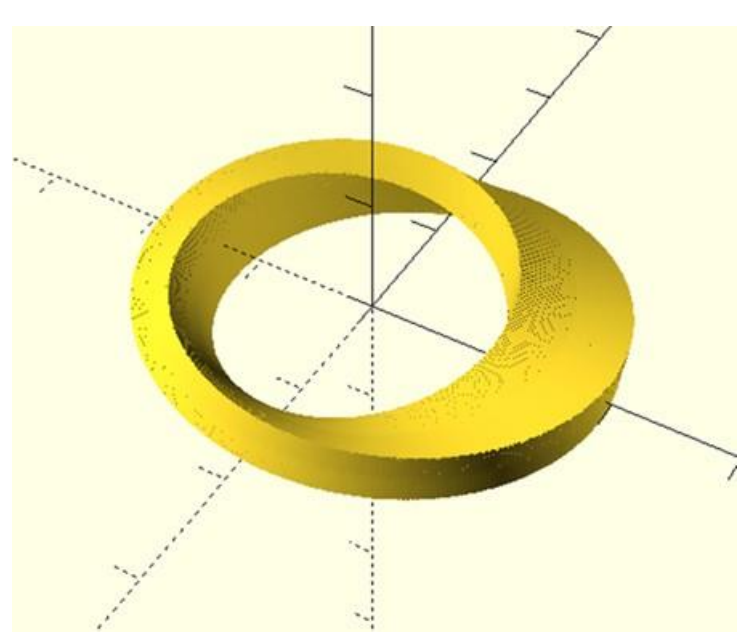

**Figura 4** – Modelo 3D da Faixa de Möbius - OpenSCAD.

Fonte: Os autores (2020).

Observamos que os modelos gerados com o Geogebra e com o OpenSCAD são semelhantes e, por tal motivo, optamos por imprimir o segundo modelo. Para materializar nosso modelo computacional, iniciamos a preparação da impressão, renderizando $3$  o modelo 3D e exportando o arquivo para o formato STL para, posteriormente, definirmos as camadas de impressão e enviá-lo para impressão. A figura 5 ilustra o fatiamento do modelo.

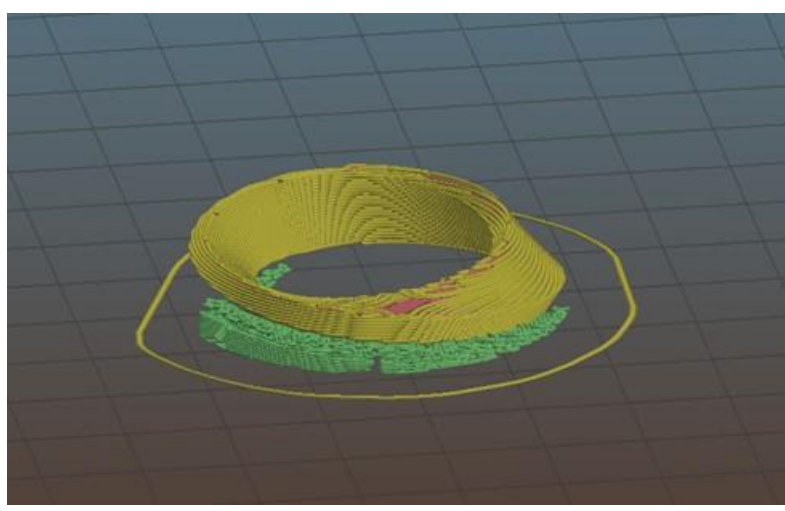

**Figura 5 –** Modelo 3D da Faixa de Möbius no aplicativo de fatiamento.

**Fonte:** Os autores (2020).

Cabe aqui ressaltar que um modelo 3D é impresso a partir de uma sequência de camada uma sobre a outra, as quais lembram a ideia de curvas de nível (figura 6). Neste caso, durante a preparação da impressão, é importante definirmos uma série de parâmetros para as camadas, tais como espessura, velocidade, temperatura, entre outros. É por isso que essa etapa chama-se de fatiamento.

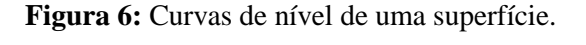

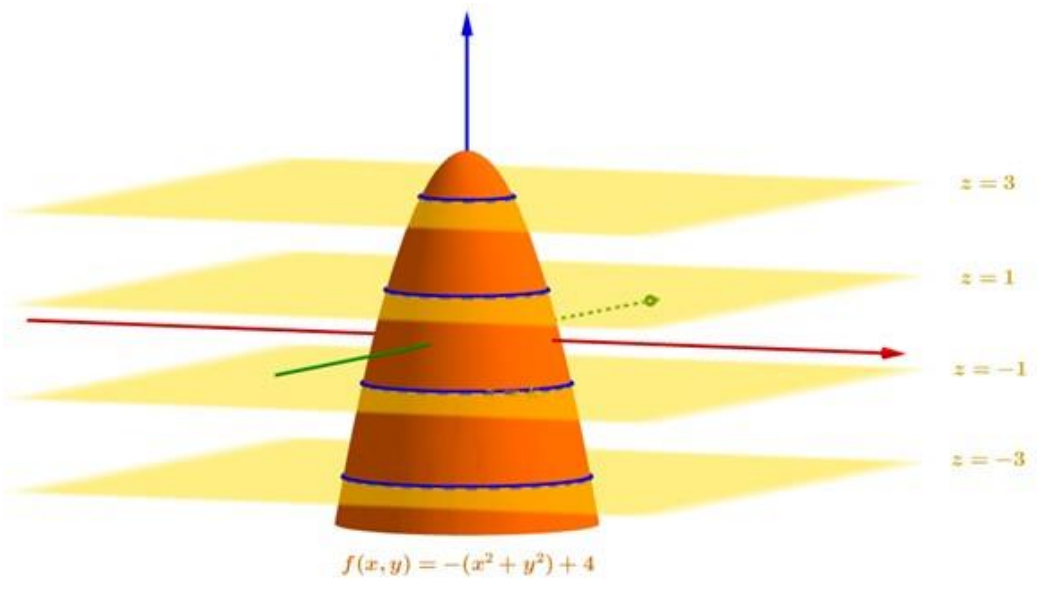

**Fonte:** Os autores (2019).

**.** 

<sup>3</sup> Renderizar é o ato de processar digitalmente um código script para transformar um ou mais arquivos num único resultado final.

Na figura 5 é possível observar uma pequena estrutura verde, que é denominada de suporte. Essa estrutura foi gerada automaticamente pelo aplicativo de fatiamento, para dar sustentação e estabilidade para a peça ao longo da impressão e é retirado pelo usuário no final do processo. Entretanto, nem sempre esse tipo de estrutura é necessário. No caso do modelo da Faixa de Möbius, foi necessário utilizar os suportes, para dar melhor sustentabilidade à peça.

Ainda na fase de preparação do modelo para impressão, precisamos escolher o material que utilizaremos, denominado de *filamentos.* Os filamentos nada mais são do que um carretel de um "fio" feito de um polímero termoplástico, que atinge um estado pastoso ao ser aquecido. No mercado, há uma série de filamentos, cada um com suas especificidades, que podem ser adquiridos e utilizados na impressão 3D. Novamente, realizamos uma curadoria para escolher qual o filamento mais adequado para o objeto que nos propusemos a imprimir. Escolhemos então o PLA Azul, por ser forte e resistente e por melhor receber produtos químicos para realizarmos o acabamento, quando necessário.

Assim, após cerca de 4 horas de impressão, obtivemos o seguinte resultado (figura 7): uma Faixa de Möbius com aproximadamente 15 centímetros em PLA azul.

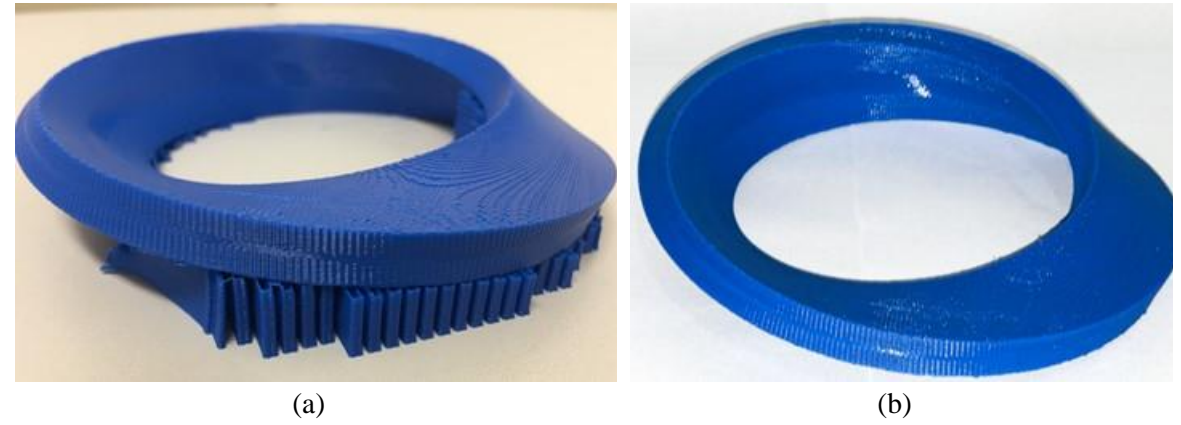

#### **Figura 7:** Faixa de Möbius impressa em PLA azul.

**Fonte:** Os autores (2020).

Após a impressão, nos questionamos como poderíamos utilizar esse objeto físico, que, até então, só poderia ser visto em um livro didático ou na tela de um computador. Manuseando esse objeto com as mãos, percebemos que poderíamos estimular a curiosidade do aluno sobre a propriedade da Faixa de Möbius ter apenas um lado. Por exemplo, o aluno poderia explorar a Faixa de Möbius com um lápis percorrendo-a para verificar que saindo de um ponto o traço feito com o lápis retorna ao ponto inicial. Desse modo, entendemos como usar esses objetos para ensinar matemática e, ainda, relacionamos esta reflexão com as ideias que Fischbein (1993) apresentou em sua dissertação de mestrado intitulada *O Processo de Construção de Objetos de Aprendizagem em Cálculo Diferencial e Integral durante uma Atividade de Design*:

> A utilização das Tecnologias de Informação e Comunicação –TIC para a visualização e manipulação das figuras geométricas e gráficos, pode auxiliar o aluno na criação de imagens mentais sobre os objetos exibidos no computador. Dessa forma, o aluno pode criar relações destas imagens com os conceitos matemáticos envolvidos (FISCHBEIN, 1993 *apud* REIS, 2010, p. 42).

Assim, podemos usar o processo de prototipagem e os objetos impressos para estimular a imaginação dos alunos, na construção de conhecimentos sobre as propriedades ou conceitos matemáticos, relacionados com esses objetos de aprendizagem.

## **SEGUNDO ARTEFATO: O FRACTAL TRIÂNGULO DE SIERPINSKI**

A escolha deste artefato se deu pelo nosso fascínio pelos fractais, cuja beleza é singular e suas propriedades são curiosas. Até meados do século XX, a geometria euclidiana modelava as mais variadas formas do nosso cotidiano usando figuras geométricas, como os círculos, triângulos ou quadriláteros, porém, eram limitadas para representar formas mais complexas e irregulares, como nuvens, plantas, flocos de neve ou a costa litorânea do Brasil (DALPIAZ, 2016). Nesse sentido, era necessária uma nova forma de olhar esses modelos, uma nova geometria para tratar estruturas com fragmentações, dobras, rugosidades e outros tipos de padrão.

A descoberta que a geometria clássica não era suficiente para descrever certos padrões aconteceu em meados da década de 50, do século XX. Em 1958, Mandelbrot foi convidado para trabalhar na IBM18, em Nova Iorque, e seu trabalho o levou a estudar os ruídos em sinais elétricos que causavam interferência na comunicação de dados entre computadores. A aleatoriedade e irregularidade dos ruídos nas linhas telefônicas, que causavam erros de transmissão, apareciam como as principais dificuldades encontradas pelos engenheiros da IBM para resolver o problema. Entretanto, Mandelbrot resolveu o problema dos ruídos propondo um modelo inovador que usava um conjunto criado pelo matemático Georg Cantor, na década final do século XIX, em seu trabalho sobre números reais. Esse conjunto, conhecido como Conjunto de Cantor, é obtido por um processo iterativo e infinito quando retiramos o terço médio de divisões sucessivas no intervalo [0; 1]. Mandelbrot percebeu que os ruídos, apesar de aleatórios, apresentavam um padrão e o associou ao conjunto de Cantor. Esse modelo simulou de forma satisfatória o fenômeno e o problema foi resolvido (BARBOSA, 2002).

Ademais, modelar os ruídos dos sinais telefônicos com a estrutura recursiva do Conjunto de Cantor possibilitou a Mandelbrot compreender como os métodos da geometria clássica não eram adequados para descrever problemas matemáticos relacionados com processos iterativos. Em 1975, Mandelbrot cunhou o nome fractal (do latim, *fractus*, que significa quebrar, fracionar) para designar os objetos dessa nova geometria.

No contexto do ensino e aprendizagem em matemática superior, podemos explorar muitos conceitos e propriedades importantes: o conceito de limite por meio do cálculo de áreas ou volumes, a aplicação do Teorema de ponto fixo através da construção digital de fractais pelo processo aleatório, noções de dimensão fractal mediante o cálculo da dimensão por autossimilaridade, transformações autossimilares através da construção do fractais por intermédio do seu sistema de funções iteradas, entre outros (FALCONER, 2003).

Na *Garagem*, exploramos o processo iterativo do fractal plano Tapete de Sierpinski e materializamos algumas etapas desse fractal. Descreveremos este processo a seguir.

A construção do Tapete de Sierpinski (figura 8) inicia com um quadrado  $Q_0$ , dividido em nove quadrados menores, cujos lados medem  $1/3$  do lado de  $Q_0$ . Em seguida, retira-se o quadrado central, obtendo-se  $Q_1$ , que é formado por oito quadrados menores. Em cada um dos quadrados

restantes, repete-se o processo, obtendo  $Q_2$ , que possui 64 quadrados com lados que medem 1/27 do lado de  $Q_0$ . Procedendo-se da mesma forma, obtemos a sequência  $Q_0 \supset Q_1 \supset Q_2 \supset \cdots$ , onde cada  $Q_i$  é formado por  $8^i$  quadrados, similares à  $Q_0$ , cujos lados medem  $1/3^i$  da medida do lado do quadrado inicial.

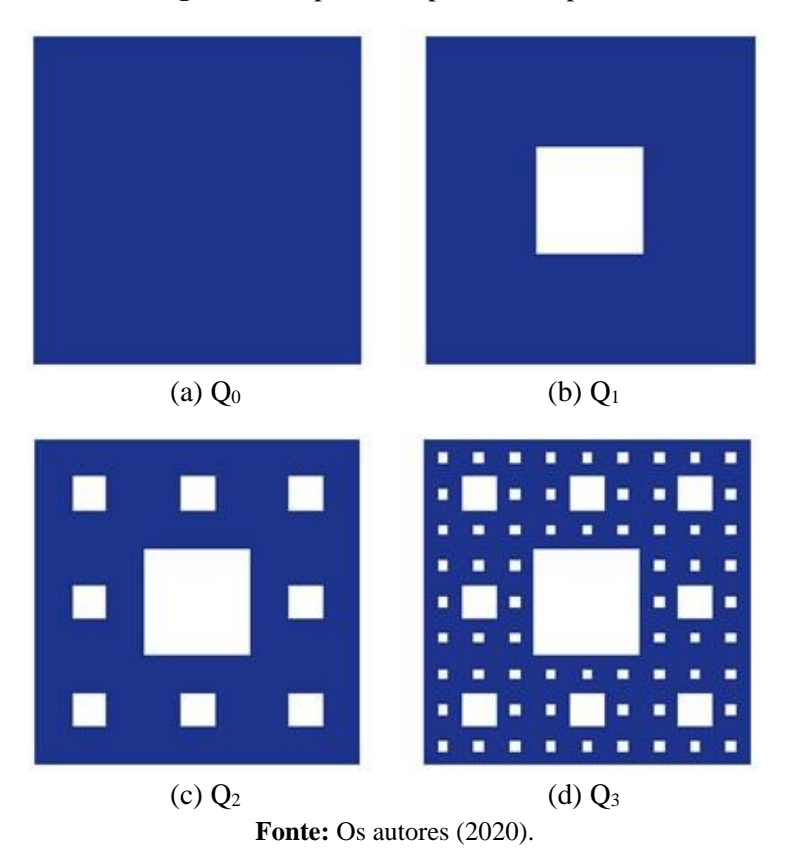

## **Figura 8:** Etapas do Tapete de Sierpinski

O Tapete de Sierpinski é o atrator do seguinte conjunto de funções iteradas (VAZ, 2019, p.

51):

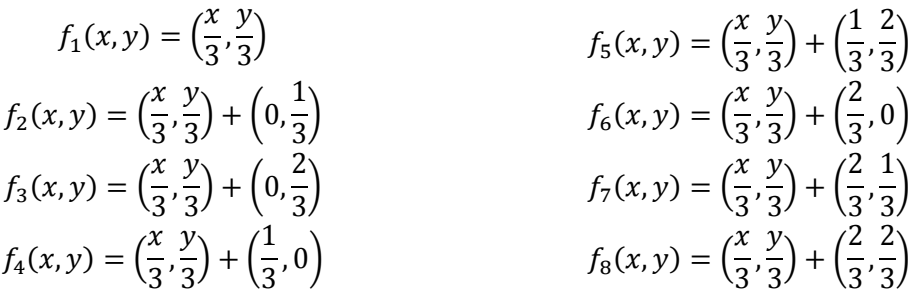

Para elaborar o algoritmo, com a finalidade de gerar a primeira etapa do Tapete de Sierpinski, devemos estar atentos as seguintes questões:

(a) o procedimento geométrico para construir esse fractal inicia com um quadrado, que é um objeto bidimensional, porém, nosso modelo computacional para impressão 3D precisa ter uma espessura mínima. Nesse caso, iniciaremos nosso algoritmo com um cubo unitário;

(b) para aplicar as transformações (translação e homotetia) no objeto inicial, utilizaremos o conjunto de funções iteradas.

Para produzir o modelo 3D no OpenSCAD, recorremos ao processo de construção recursivo do fractal. Nesse algoritmo, definimos os módulos *sierpinski(n)* e *gerador(),* em que o primeiro comando estabelece o processo de recorrência da construção de uma etapa qualquer do fractal, enquanto que o segundo define a primeira etapa do fractal. Desse modo, o módulo *sierpinski(n)* é definido em função da variável n, que refere-se ao número de etapas (ou iterações) que deseja-se executar para o fractal. Neste módulo, se

- n=0, o programa retorna para o usuário o objeto inicial (que neste caso será um
- $\bullet$  cubo);
- n=1, o programa retorna para o usuário o objeto da primeira etapa do fractal;
- $\bullet$  n > 1, o programa retorna para o usuário o objeto da n-ésima etapa do fractal, obtido pela redução de um terço do objeto gerado na etapa n-1 e adequadas translações.

O algoritmo é dado por:

```
module sierpinski(n){
        if (n == 0)cube([1,1,1]);}else{
        if (n == 1)gerador();}else{
        for(i=[[0,0,0],[0,1,0],[0,2,0],[1,0,0],
               [1,2,0],[2,0,0],[2,1,0],[2,2,0]]){
               translate(i)
               scale(1/3)
             sierpinski(n-1);}}}}
module gerador(){
        for(i=[[0,0,0],[0,1,0],[0,2,0],[1,0,0],[1,2,0],[2,0,0],[2,1,0],[2,2,0]]){
        translate(i)
        cube([1,1,1]);}}
scale(20)
sierpinski(3);
```
O resultado é mostrado na figura 9:

**Figura 9:** Modelo da terceira etapa do Tapete de Sierpinski - OpenSCAD.

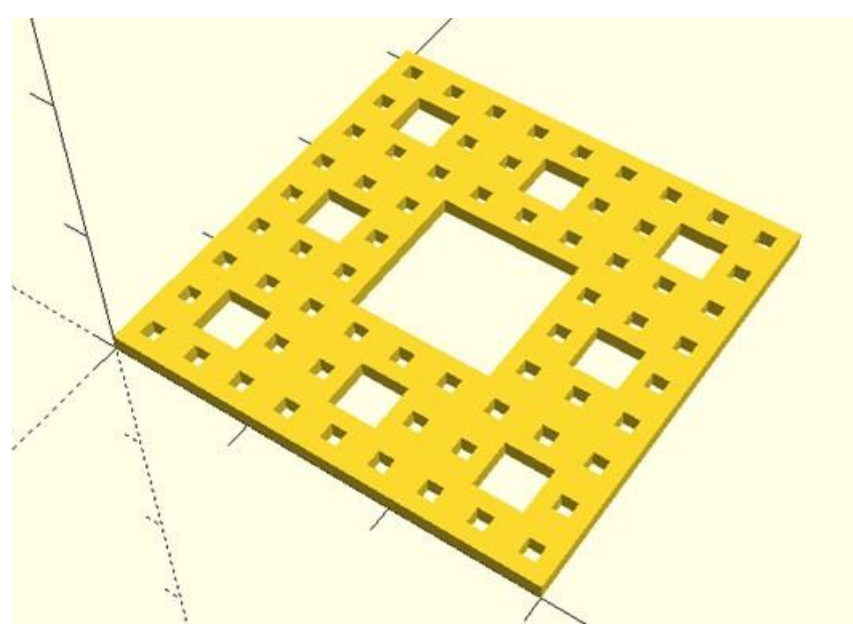

**Fonte:** Os autores (2020).

A terceira etapa do Tapete de Sierpinski, após duas horas de impressão, é mostrada na figura

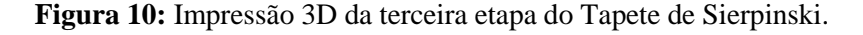

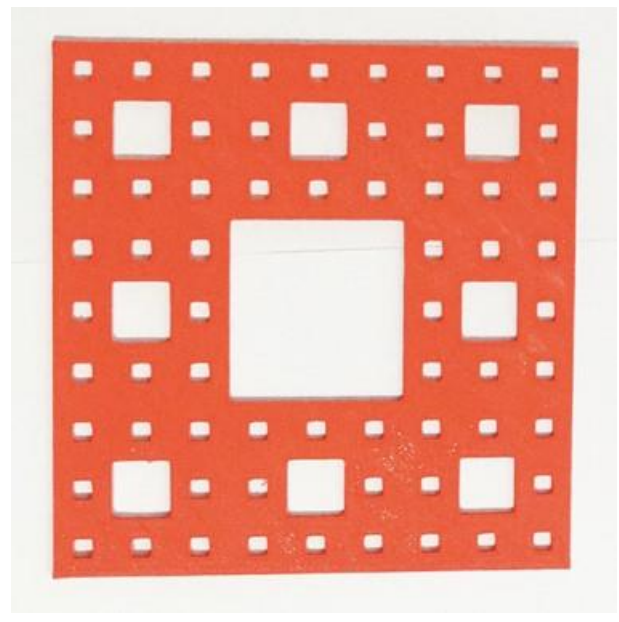

**Fonte:** Os autores (2020).

Como o modelo do Tapete de Sierpinski tem aproximadamente cinco centímetros, precisamos apenas ampliar o modelo em duas vezes no software fatiador. Os demais parâmetros, como temperatura, preenchimento e velocidade de impressão, foram mantidos de acordo com o padrão do material, que, nesse caso, utilizamos o PLA vermelho.

# **CONSIDERAÇÕES FINAIS**

10:

Após vivenciar essas experiências na *Garagem*, compreendemos que o processo para materializar os artefatos ali desenvolvidos promoveram uma aprendizagem criativa, pois proporciona a autonomia, colaboração, interdisciplinaridade e criatividade. Ao longo desse processo, compreendemos, também, que ter uma atitude maker significa ser o protagonista do seu processo de aprendizagem, de modo a construir conhecimento de forma autônoma e colaborativa, ser imaginativo e criativo, aprender assuntos de várias disciplinas e saber conectá-los na solução de problemas.

No caso da impressão 3D de objetos matemáticos, para elaborar cada artefato, precisamos fazer uma imersão nos conceitos matemáticos envolvidos, aliando-os aos conhecimentos de computação (para a elaboração do modelo) e engenharia (na seleção da matéria-prima e preparação para a impressão).

Dessa forma, o processo de impressão 3D proposto anteriormente é uma possibilidade que pode proporcionar práticas inovadoras em sala de aula, trazendo o aluno para o centro do processo de ensino e aprendizagem. Nesse aspecto, acreditamos que, ao adotar esta prática, o professor proporciona ao aluno a oportunidade de vivenciar práticas interdisciplinares, como uma atitude proativa e autônoma diante da construção do conhecimento.

Defendemos, portanto, que a construção do conhecimento matemático pode se dar de forma mais eficaz quando, na medida do possível, temos a possibilidade de materializar e manipular estruturas que, até então, eram abstratas ou que só eram apresentadas no livro didático ou na tela de um computador.

Por fim, cabe aqui destacar que a aprendizagem criativa também pode ocorrer quando transitamos para além das fronteiras da *Garagem,* ou seja, abre-se a possibilidade de aliarmos a esse processo, por exemplo, a interdisciplinaridade com arte e outras ciências, bem como o lúdico, de forma a ampliar, assim, o horizonte da aprendizagem criativa.

### **REFERÊNCIAS**

- BARBOSA, R. M. **Descobrindo a Geometria Fractal - Para a Sala de Aula**. Belo Horizonte: Autêntica, 2002.
- BORGES, K. S.; MENEZES, C. S. de; FAGUNDES, L. da C. **Projeto maker como forma de estimular o raciocínio formal através do pensamento computacional**. Anais do XXII Workshop de Informática na Escola, p. 515–524, 2016.
- BORGES, K. S. et al. **Possibilidade e desafios de um espaço maker com objetivos educacionais**. Revista Tecnologia Educacional, v. 31, p. 22–32, Julho/Setembro 2015.
- CARMO, M. P. do. **Geometría Diferencial de Curvas y Superficies**. Espanha: Alianza Universidad, 1995.
- COSTA, L. B. da. **Cartografia: uma outra forma de pesquisar**. Revista Digital do LAV, v. 7, n. 2, p. 66–77, Maio/Agosto 2014.
- DALPIAZ, M. R. **Um Estudo sobre Fractais: Origem e Proposta Didática para Aplicação em Aula**. Dissertação (Mestrado) — Universidade Tecnológica Federal do Paraná, Curitiba, 2016.
- DELEUZE, G.; GUATTARI, F. **Mil Platôs: Capitalismo e Esquizofrenia**. Rio de Janeiro: Editora 34, 1995. v. 1.
- FALCONER, K. **Fractal Geometry: Mathematical Foundations and Applications**. 2a. ed. England: Wiley, 2003.
- FAZENDA, I. **Integração e interdisciplinaridade no ensino brasileiro: efetividade ou ideologia**. São Paulo: Loyola, 1979.
- FISCHBEIN, E. **The theory of figural concepts. Educational Studies in Mathematics**, v. 24, n. 2, p. 139–162, 1993.
- FOUNDATION, F. **What Is A Fab Lab?**. 2018. Disponível em: <http://www.fabfoundation.
- org/index.php/what-is-a-fab-lab/index.html>.
- FREIRE, P. **Pedagogia da Autonomia: Saberes Necessários à Prática Educativa**. São Paulo: Paz e Terra, 2011.
- KNILL, O.; SLAVKOVSKY, E. **Illustrating mathematics using 3d printers**. ArXiv.org, p. 1–22, Junho 2013.
- LEITE, A. F. **O lugar: Duas acepções geográficas**. Anuário do Instituto de Geociências, v. 21, p. 9–20, 1998.
- MENTA, E. et al. **Impressão 3D: imaginar, planejar e materializar**. Paraná: Secretaria de Estado de Educação do Paraná, 2018.
- NERI JUNIOR, Edilson dos Passos. **Atos e Lugares de Aprendizagem Criativa em Matemática**. Universidade Federal do Pará. Belém : s.n., 2019. Dissertação (Mestrado).
- PASSOS, E.; BARROS, R. B. de. **Pistas do método da cartografia: Pesquisa-intervenção e produção de subjetividade**. In: . 1a. ed. [S.l.]: Sulina, 2015. v. 1, cap. A cartografia como método de pesquisa-intervenção, p. 17–31.
- REIS, E. L. dos. **O Processo de Construção de Objetos de Aprendizagem em Cálculo Diferencial e Integral durante uma Atividade de Design**. Dissertação (Mestrado) — Universidade Estadual Paulista, Rio Claro, 2010.
- RELPH, E. C. **Place and Placelessness**. London: Pion, 1976.
- SAKAMOTO, C. K. **Criatividade e a construção da realidade contemporân**ea. Trama Interdisciplinar, v. 3, n. 1, p. 86–96, 2012.
- SEGERMAN, H. **3D Printing for Mathematical Visualisation**. The Mathematical Intelligencer, p. 56–62, 2012.
- SILVA, I. O. et al. **Educação científica empregando o método STEAM e um makerspace a partir de uma aula-passeio**. Latin American Journal of Science Education, v. 4, n. 2, p. 1–9, Outubro 2017.
- SOSTER, T. S. **Revelando as Essências da Educação Maker: Percepções das Teorias e das Práticas**. Tese (Doutorado) — Pontifícia Universidade Católica de São Paulo, São Paulo, 2018.
- VAZ, C. L. D. **Noções elementares sobre dimensão**. UFPA. 2019.
- VAZ, C. L. D.; ROCHA, H. do Socorro Campos da. **Matemática e Arte em trilhas, olhares e diálogos**. Belém: Editaedi, 2018.

WINNICOTT, D. W. **O brincar e a realidade**. In: . Rio de Janeiro: Imago, 1975. cap. O Brincar: a atividade criativa e a busca do eu (self), p. 79–93.

WINNICOTT, D. W. **Tudo começa em casa**. In: 5a. ed. [S.l.]: WMF Martins Fontes, 2011. cap. Vivendo de modo criativo, p. 23–39.

> **Cristina Lúcia Dias Vaz** Universidade Federal do Pará E-mail: cvaz@ufpa.br ORCID:<https://orcid.org/0000-0003-1583-6129>

> **Edilson dos Passos Neri Júnior** Universidade Federal do Pará E-mail: neri@ufpa.br ORCID:<https://orcid.org/0000-0003-4422-7330>